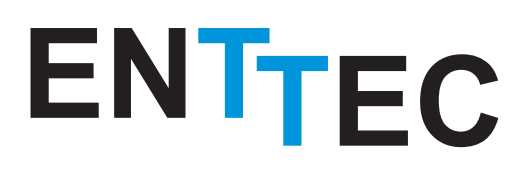

# **DMXPlayBack Mk2**

The ultimate show recorder

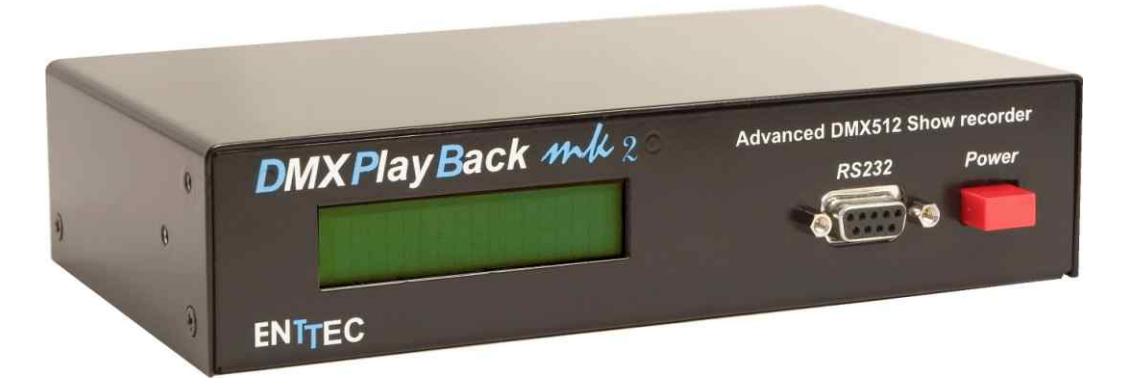

With this unit, you can record and store a light show, then let the unit playback the show for as long as you like. The DMXPlayBack MK2 is perfect for unattended light shows or demonstrations that run continuously. The unit can store up to 500 static scenes per show !

DISCLAIMER This brochure is for general marketing purposes only and should not be relied upon as being complete or accurate.

## www.enttec.com

**ENTTEC HEAD OFFICE** 17/5 Samantha Court

Knoxfield VIC 3180 Australia Tel : +61 3 9763 5755 Fax : +61 3 9763 5688 sales@enttec.com

### **ENTTEC AMERICAS**

604A Cornerstone Ct. Hillsborough NC 27278 USA Tel & Fax : (888) 454-5922 sales.americas@enttec.com

#### Controls . Lights . Solutions

**ENTTEC EUROPE** 

Unit B23, Parkhall Business Centre 40 Martell Road, Dulwich London Se21 8EN UK sales.europe@enttec.com

# **DMXPlayBack Mk2**

# Play on time !

## **A show can be programmed to start : when the unit is powered, or an external trigger via RS232 can start/stop a show. You could even control the PlayBack from any RS232 capable device.**

By combining the DMXPlayBack Mk2 and the DMXPlayBack Remote, you can have a complete 12-show control system that fits in a 19-inch 1 Unit rack space. Clients have also used the DMXPlayBack Mk2 with a more sophisticated control systems such as AMX™ systems, where multiple DMXPlayBacks were used to ouput DMX512 pre recorded scenes. Loading and fading of the scenes were commanded from RS232.

#### **► Features**

- **Data compression** for extended show capacity
- **Up to 12 different shows** can be stored
- **Up to 65 535 scenes per show**
- **Scene capture via DMX512 input**

● **Powerful RS232 control protocol** to trigger shows, load scenes and more

● **Many show startup options**

**• Auto Show loop** can loop once, loop x times, or play continuously

● **LCD screen** displays current show, scene, and times

● **Fade times and delay times** 0 to 100 minutes in 0.1sec steps

#### **► Applications**

- Architectural
- Theme parks
- Trade shows

#### ● Conference rooms

#### **► Hardware**

● Fits into a robust, 9.5-inch, 1-Unit rack. Two can be mounted side by side to form a standard 19-inch rack

● 4 connectors : DMX512 IN, DMX512 OUT, RS232 and Power (DC jack). All cables are supplied to connect the unit to your computer

#### **► Software**

ShowEditor Mk2 is used to program the DMXPlayBack Mk2. It is a breeze to create great shows using this software. You can use it without the hardware in offline mode. If you have ever used a real lighting console before, you will really feel at home with ShowEditor Mk2.

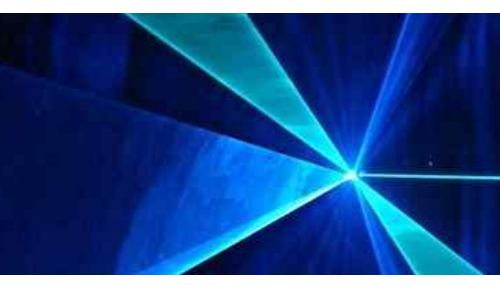

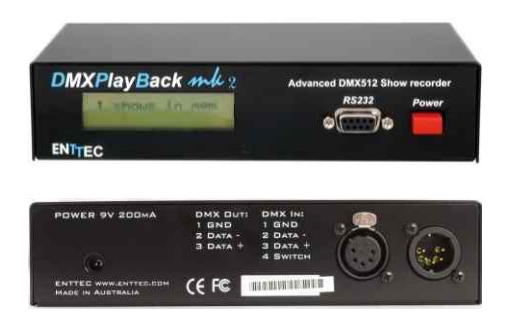

#### **Dimensions H** 44.5mm **/ W** 191mm **/ D** 105mm **H** 1.75" **/ W** 7.53" **/ D** 4.14"

#### PART NUMBER

70014 - DMXPlayBack Mk2

#### **► Real time control**

● The DMXPlayBack Mk2 also offers realtime control of your lighting fixtures. When you change a parameter on the PC, the changes occur on the DMX output, as well

● You can use it as a debugging tool

#### **► RS232 Device**

• Control the DMXPlayBack Mk2 from any Rs232-capable device, such as : show control system; Hyper Terminal program on PC, Enttec's DPBRemote, or an Enttec DIN-NET system

● In addition to triggering show sequences, loading and fading of scenes can be accomplished via RS232 commands